# 申告受付は予約制です

予約専用番号に電話し、音声ガイダンスに従って予約してください。

### **予約受付期間**

1月20日 (金)9時 ~3月14日 (火) 24時間受付可能 (土・日・祝日を含む) ※予約は希望日の前日までです。当日の予約はできません。また予約数には限りがあります。

## **予約専用番号**

北会場 :050- 3146- 6626 中央会場: 050-3146-6627 南会場 : 050 - 3146 - 6628

#### **予約選択可能時間**

9時~16時(延長日は18時30分まで)の30分間隔で予約できます。12時~13時は予約できません。

#### **予約のキャンセル・変更・確認**

予約をした時に使った電話機から、予約専用番号にお電話ください。 キャンセル・確認は予約日当日まで、変更は前日まで可能です。

## **電話番号が分かるようにして来場してください**

申告相談当日、受付にて予約に使用した電話機の電話番号を確認します。

# ■日程表

●マスクを着けて、少人数 。でお越しください

●収支内訳書や医療費控除 の明細書などは、事前に作 成してください。作成して 。いない方は申告できません

●事業所得を申告する方は 。会計帳簿をお持ちください

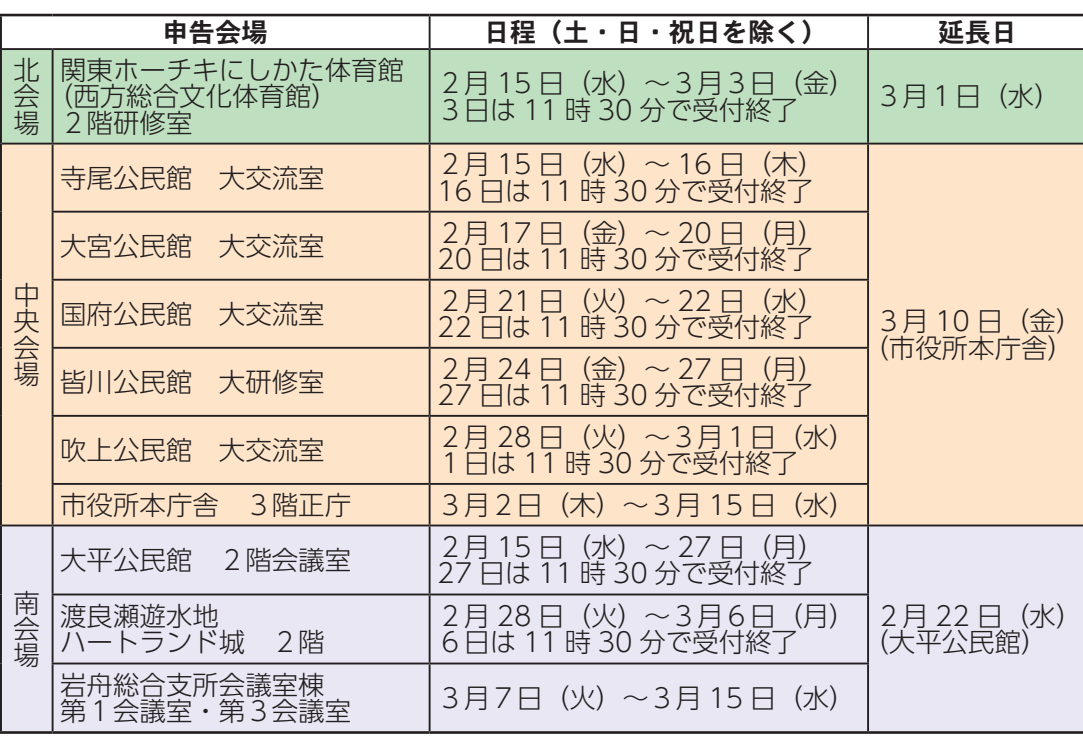

スムーズな申告受付を行う ため、下記につきまして、 。ご承知おきください

●自宅で検温し、咳・発熱 等の症状のある方は来場を お控えください。

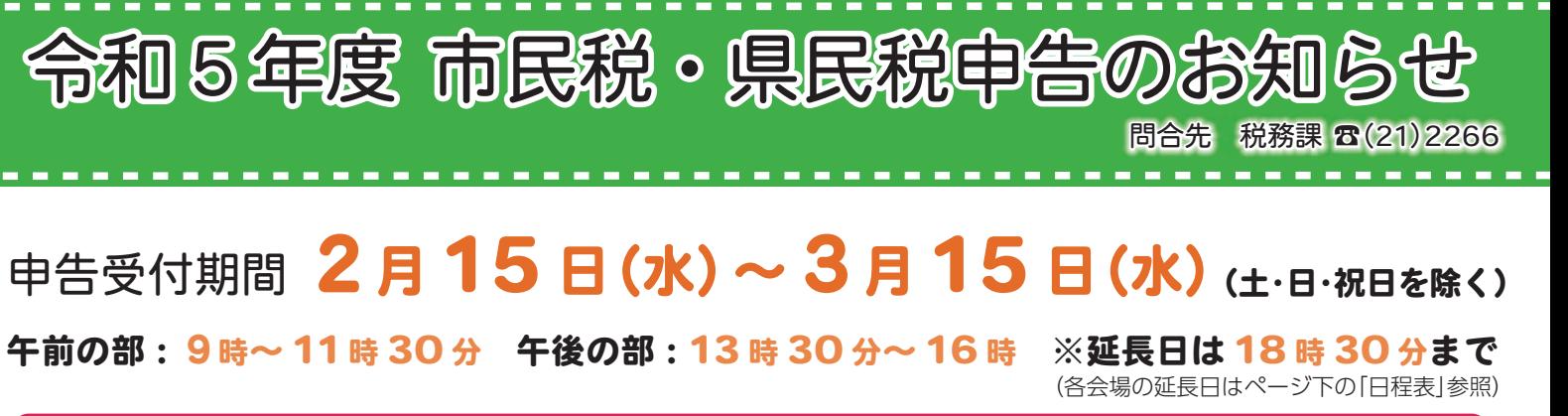

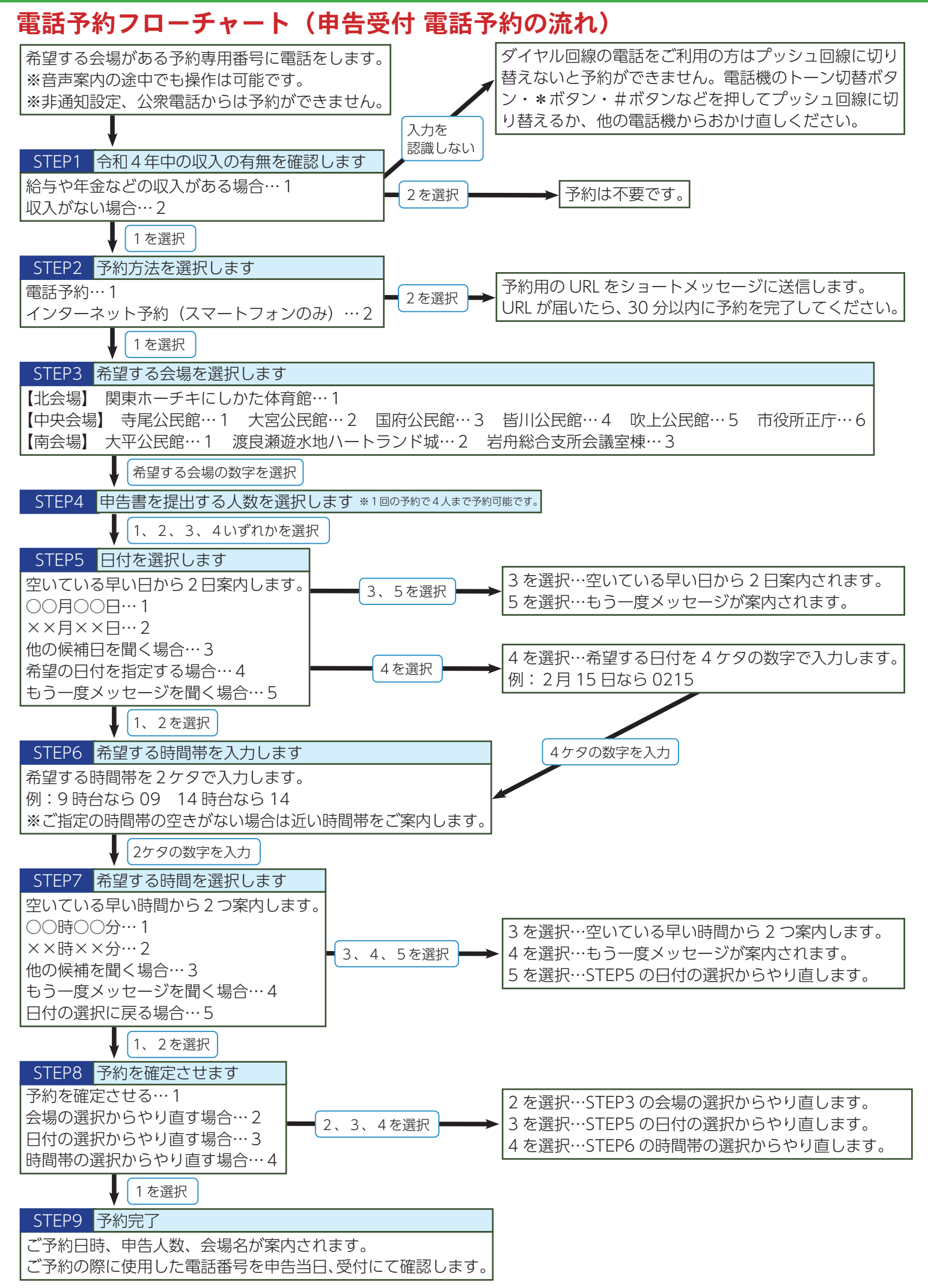

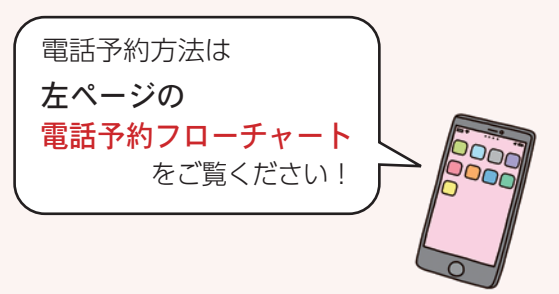

# ■来場時のお願い

6 2023.1 広報とちぎ 7